## **b) DFS Example with search order**

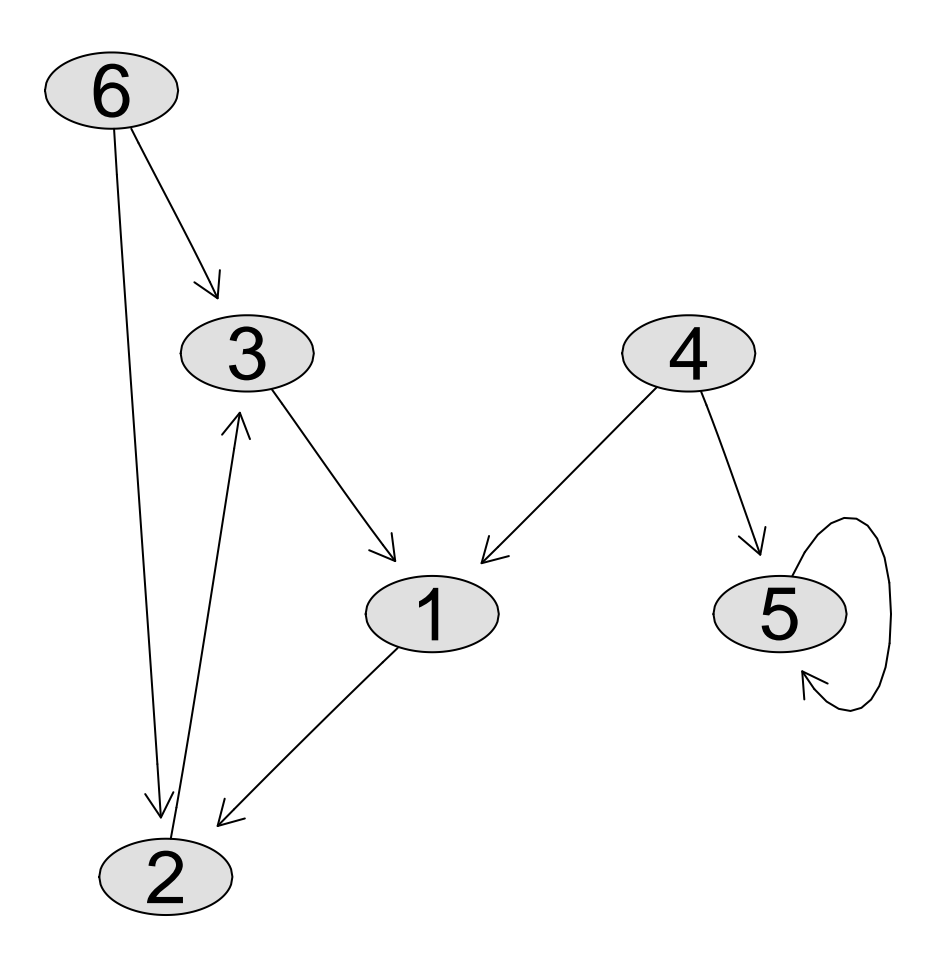